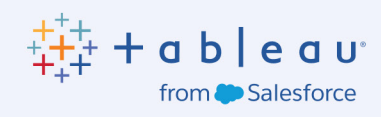

# Como criar painéis persuasivos, informativos e cativantes

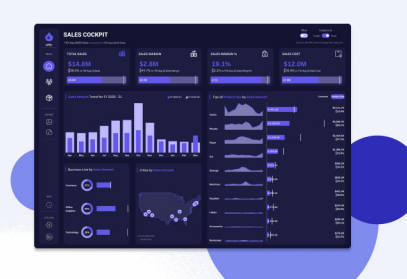

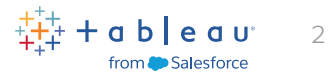

# Sumário

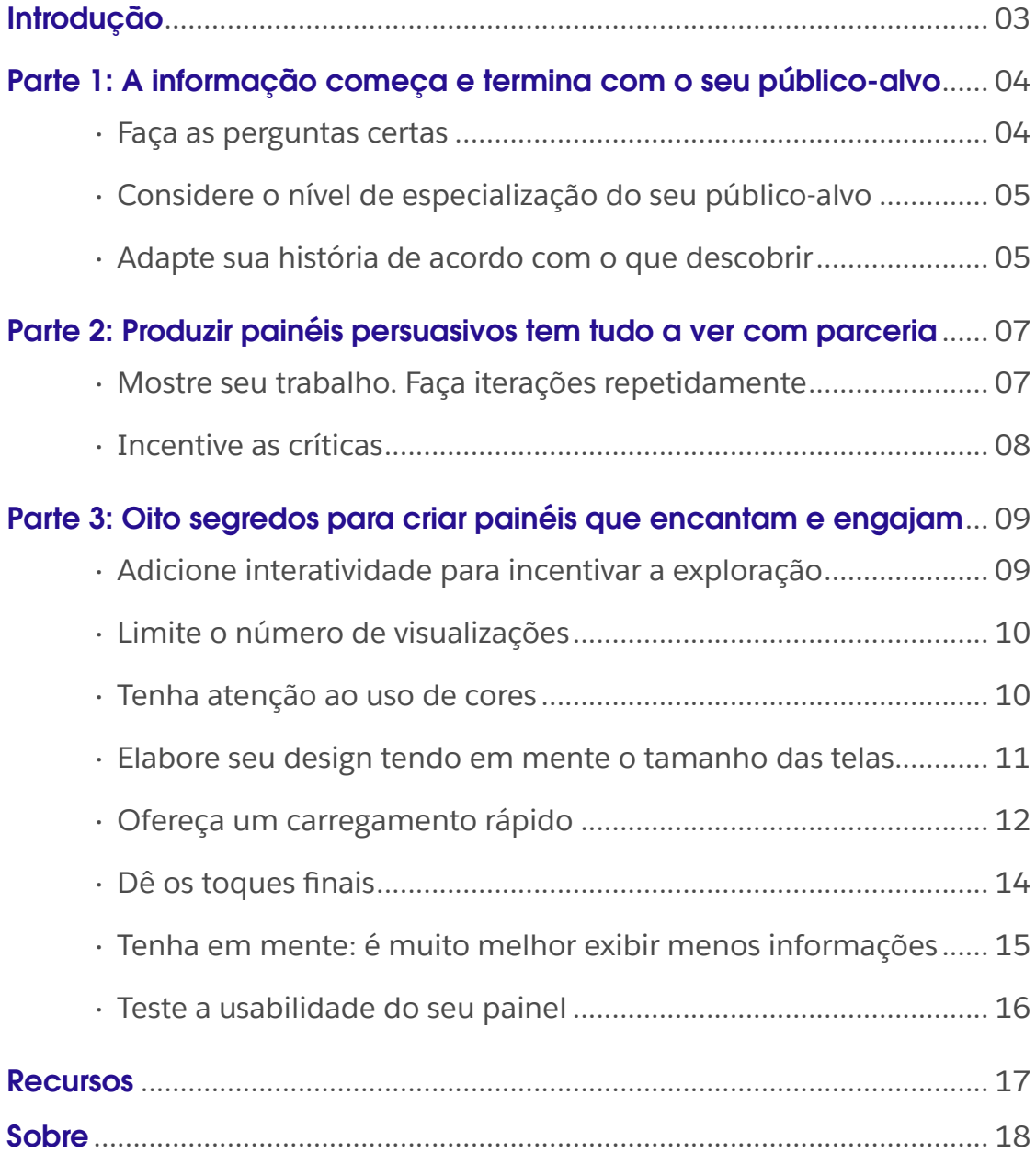

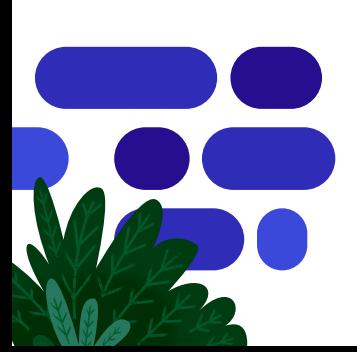

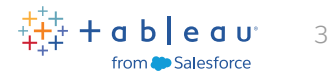

# <span id="page-2-0"></span>Introdução

Pense em uma ótima conversa que você teve, sem silêncios constrangedores ou paranoias, simplesmente comunicação espontânea. Na visualização de dados, existe um conceito parecido. Seu público deve absorver e usar naturalmente as informações apresentadas em um painel sem distrações ou inconvenientes. As pessoas do mundo da visualização de dados chamam isso de "fluxo".

Mas como criar fluxo para seu público? Como designer de painéis, seu trabalho é criar a experiência mais fluida possível para os usuários, sem elementos indesejados ou invasivos. Assim, é possível criar painéis que sejam:

- Persuasivos: trabalhe com as partes interessadas para fornecer argumentos sólidos que incentivem o público-alvo a agir.
- Informativos: apresente os dados em formato visual para facilitar a compreensão e a análise.
- Envolventes: adapte seus painéis ao público-alvo e facilite a navegação para que as pessoas possam encontrar as informações necessárias.

Este guia foi desenvolvido especificamente para os analistas de dados e usuários empresariais de todas as linhas de negócios que usam o Tableau, e explica como atingir todas essas metas e muito mais, além de oferecer diversos recursos para aprimorar sua criação de painéis.

#### "Elaborar o design de um painel não significa torná-lo 'bonito'. Os painéis devem ser funcionais e ajudar o usuário a obter as informações necessárias da maneira mais eficiente possível".

ALEXANDER WALECZEK, LÍDER DE PRÁTICA ANALÍTICA E EMBAIXADOR DO TABLEAU

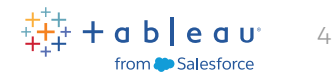

# <span id="page-3-0"></span>A informação começa e termina com o seu público-alvo

### Faça as perguntas certas

Para informar os leitores e mantê-los engajados, você precisa saber informações básicas, como as seguintes:

- Do que meus usuários precisam?
- Com que frequência eles analisarão esses dados?
- O que eles já sabem sobre este assunto?
- Eles já usaram painéis antes?

Por exemplo, ao criar um design para um vendedor ocupado que só tem 15 segundos para consultar os principais indicadores de desempenho, você precisa disponibilizar as informações mais importantes com velocidade e garantir que o painel seja carregado com rapidez e seja compatível com dispositivos móveis. No entanto, ao realizar um design para uma equipe que analisará painéis trimestrais durante várias horas, faz mais sentido fornecer visualizações mais detalhadas dos dados.

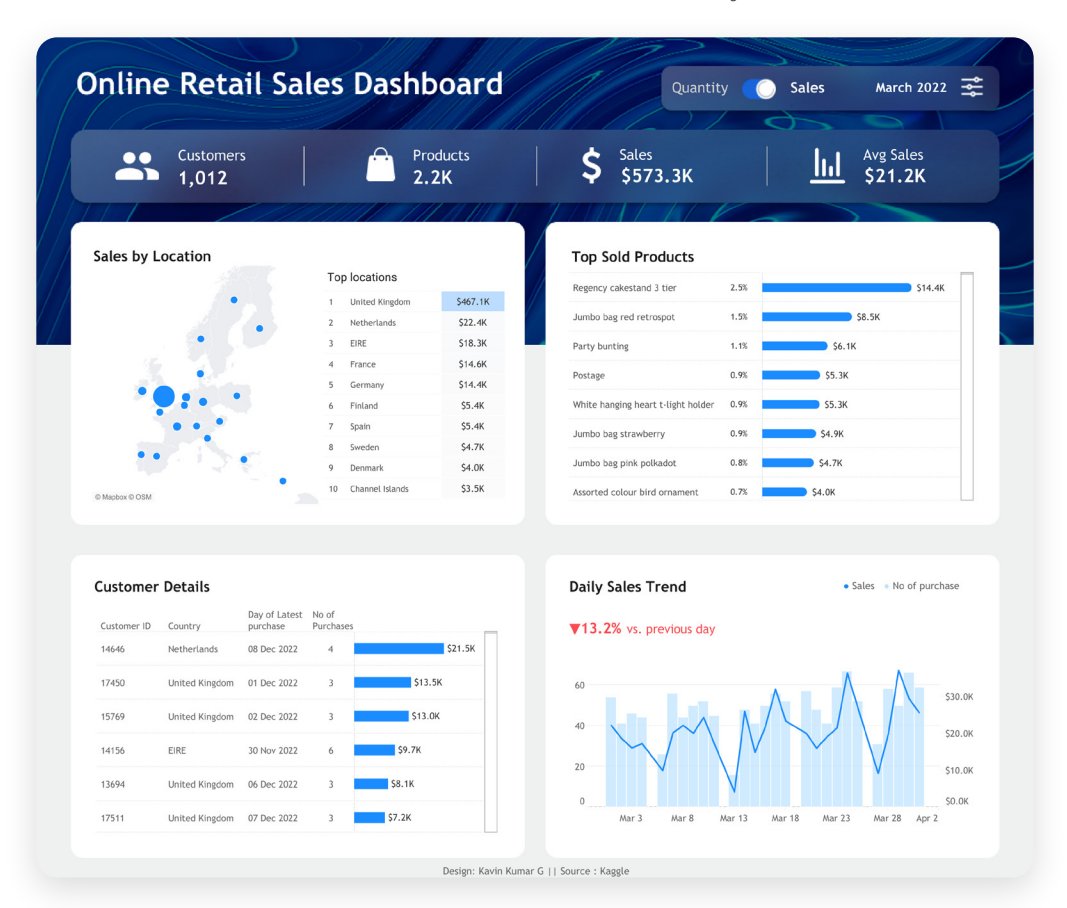

Os painéis são poderosos porque permitem organizar determinadas exibições lado a lado para facilitar a análise. Compreender as habilidades com dados do seu público-alvo é importante a fim de realizar projetos com o nível adequado de sofisticação. Fonte: **[Tableau Public; Kavin](https://public.tableau.com/pt-br/app/profile/kavin.kumar.g/viz/OnlineRetaildashboard/sales)  [Kumar G, autor](https://public.tableau.com/pt-br/app/profile/kavin.kumar.g/viz/OnlineRetaildashboard/sales)**

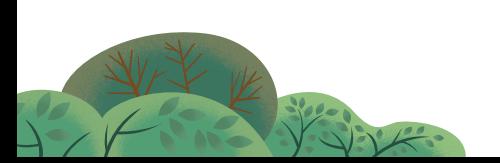

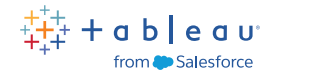

5

## <span id="page-4-0"></span>Considere o nível de especialização do seu público-alvo

Ao entender melhor o nível de habilidade do seu público-alvo por meio de perguntas sobre prioridades e consumo dos dados, é possível elaborar a melhor maneira de apresentá-los. Ter essas informações é essencial para tomar as principais decisões de design. Por exemplo, um iniciante pode precisar de uma rotulagem mais voltada à ação para filtros ou parâmetros do que um usuário avançado. Confira quatro das melhores maneiras de avaliar o nível de habilidade com dados e painéis do seu público-alvo:

- **Conversa informal:** tenha uma discussão casual para avaliar a familiaridade com conceitos de dados e ferramentas de análise de dados.
- **Solicite exemplos:** pergunte sobre projetos relacionados a dados nos quais eles trabalharam para avaliar a capacidade de trabalhar com dados de maneira eficaz.
- **Avaliação baseada em tarefas:** atribua uma tarefa simples de análise ou visualização de dados e avalie a abordagem e os resultados obtidos.
- **Interesse em aprender:** avalie a vontade de aprender do seu público-alvo perguntando sobre o envolvimento em comunidades de dados e o interesse em treinamentos relacionados a dados.

### Adapte sua história de acordo com o que descobrir

Ao personalizar seus painéis para o público-alvo, você os tornará muito mais impactantes.

Confira três visualizações da distribuição de tornados nos Estados Unidos, representando os primeiros nove meses do ano.

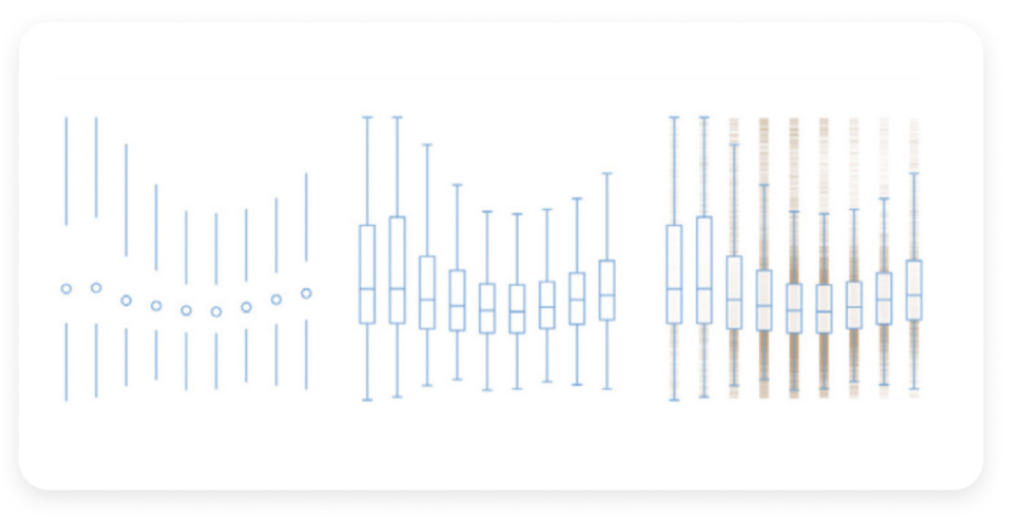

Cada linha vertical representa a hora do dia, com a meia-noite na parte superior e o meio-dia no centro. As três visualizações mostram, entre outras coisas, que os tornados têm muito mais probabilidade de ocorrer na parte da tarde durante o verão.

A diferença entre os painéis é a quantidade de informações visuais usadas para contar a história. À esquerda, temos uma apresentação extremamente enxuta, e a complexidade aumenta conforme vamos indo para a direita. Nenhum desses painéis é melhor que o outro. A visualização à esquerda pode ser ideal para públicos que estão familiarizados com o material. Para eles, a simplificação e a eliminação de redundâncias seriam extremamente vantajosas. Para novatos no tema (ou pessoas que verão essa visualização apenas uma vez), a obviedade da visualização à direita pode ser ideal. Mas como distinguir entre o que é supérfluo e o que é importante? É aí que seus colegas entram.

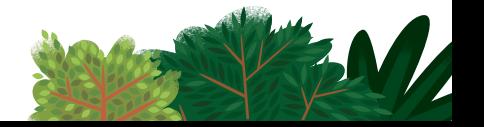

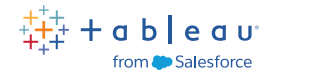

6

Por exemplo, estes painéis criados por **[Anya A'Hearn](https://public.tableau.com/pt-br/profile/anya.#!/)** apresentam diversas opções. Cada um dos painéis foi criado para transmitir informações adaptadas para públicos específicos. Cada um deles requer diferentes habilidades e apresenta diferentes desafios. A densidade dos dados e as muitas opções interativas o tornam mais apropriado para usuários avançados que já têm conhecimento sobre o assunto.

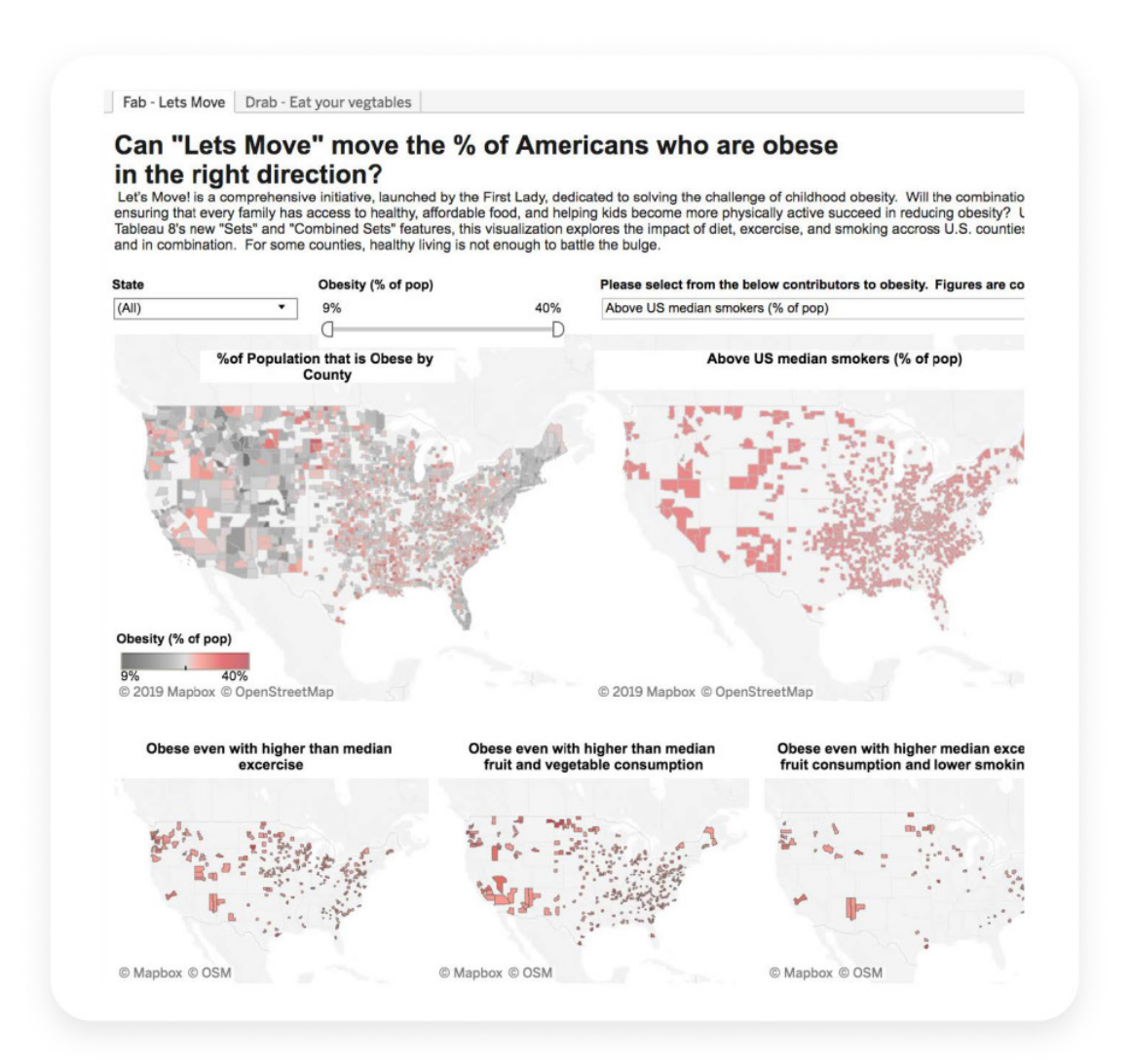

O painel acima oferece diversas interações com os dados por meio de diversas variáveis.

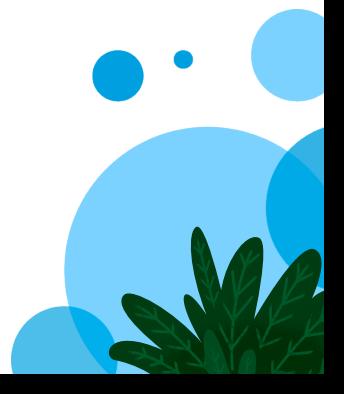

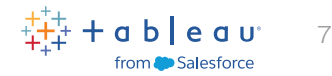

# <span id="page-6-0"></span>Produzir painéis persuasivos tem tudo a ver com parceria

É essencial estabelecer parcerias para criar painéis persuasivos e impactantes. Ao trabalhar em estreita colaboração com as partes interessadas da sua linha de negócios, é possível promover a adesão e o envolvimento necessários, adaptando o painel às necessidades e expectativas delas. Esse é o grande poder de persuasão dos painéis.

# Mostre seu trabalho. Crie variações sem medo.

Ao construir uma cultura de análise, cultive uma cultura de feedback construtivo, colaborativo e regular. Quanto mais versões de um projeto você criar e mais feedback receber ao longo do processo, melhor será o produto final. Não se isole nem se prenda a ideias fixas. Comece a trabalhar em algo e, em seguida, mostre o que criou para outra pessoa. Atente ao feedback recebido e volte ao trabalho. Repita esse processo até estar satisfeito com o resultado. Pense no trabalho árduo necessário para se fazer um diamante. O calor, a pressão e o tempo necessários são inacreditáveis. Mas o resultado também é.

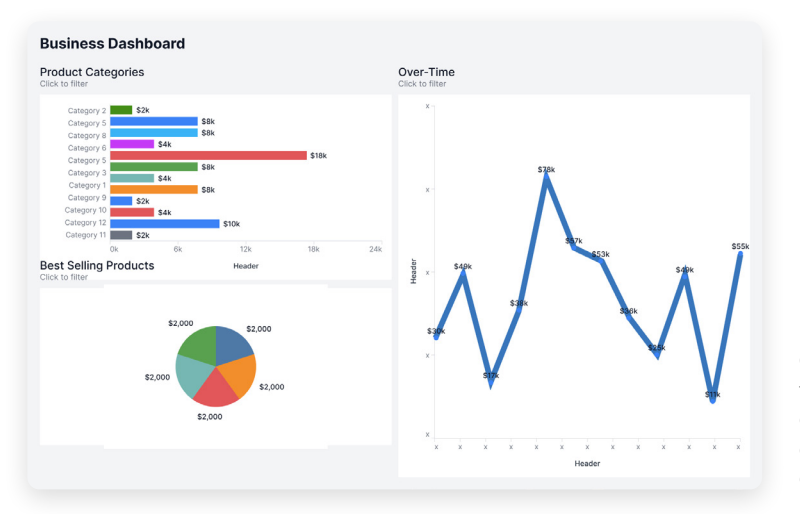

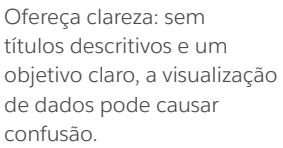

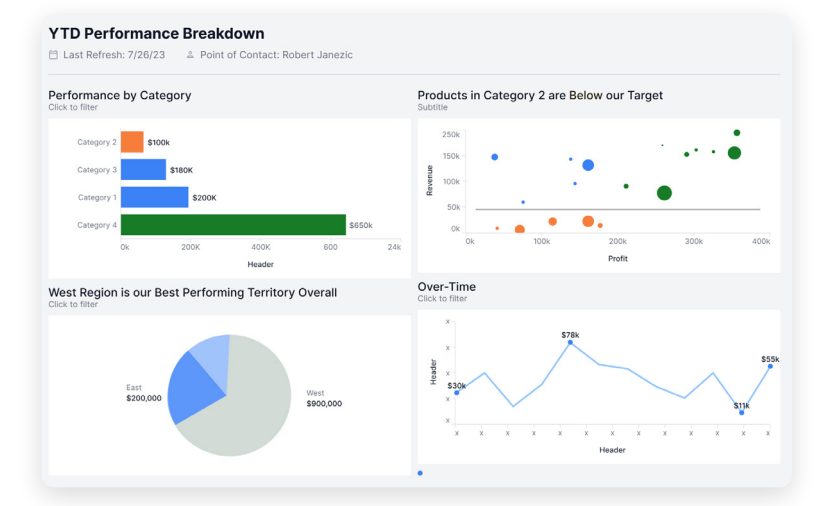

Use análises guiadas para revelar informações: conte histórias com análises guiadas usando cores a fim de destacar informações que dão suporte à tomada de decisões informadas.

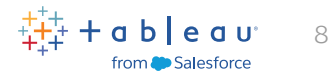

# <span id="page-7-0"></span>Incentive as críticas

Para criar uma cultura de feedback, alguns elementos são necessários. Para começar, você precisa confiar em seus colegas. Se você e seus colegas de trabalho se respeitam, confiarão no feedback um do outro. Além disso, não seja sensível demais. Como seu produto final tem o objetivo de ajudar usuários e clientes, o design do seu painel deve girar em torno das necessidades desse público e não das suas preferências pessoais. Muitos escritores comentam sobre o fato de que, às vezes, precisam cortar suas partes favoritas de uma história ou um roteiro. O mesmo acontece com os designers. Pense no verdadeiro objetivo da sua criação e seja honesto se perceber que algo não está funcionando.

#### Dica de especialista

Também é útil ter um lugar público, seja em um espaço físico ou virtual, para compartilhar seu trabalho. A divulgação pública do seu trabalho gera oportunidades constantes de receber feedback e fazer melhorias.

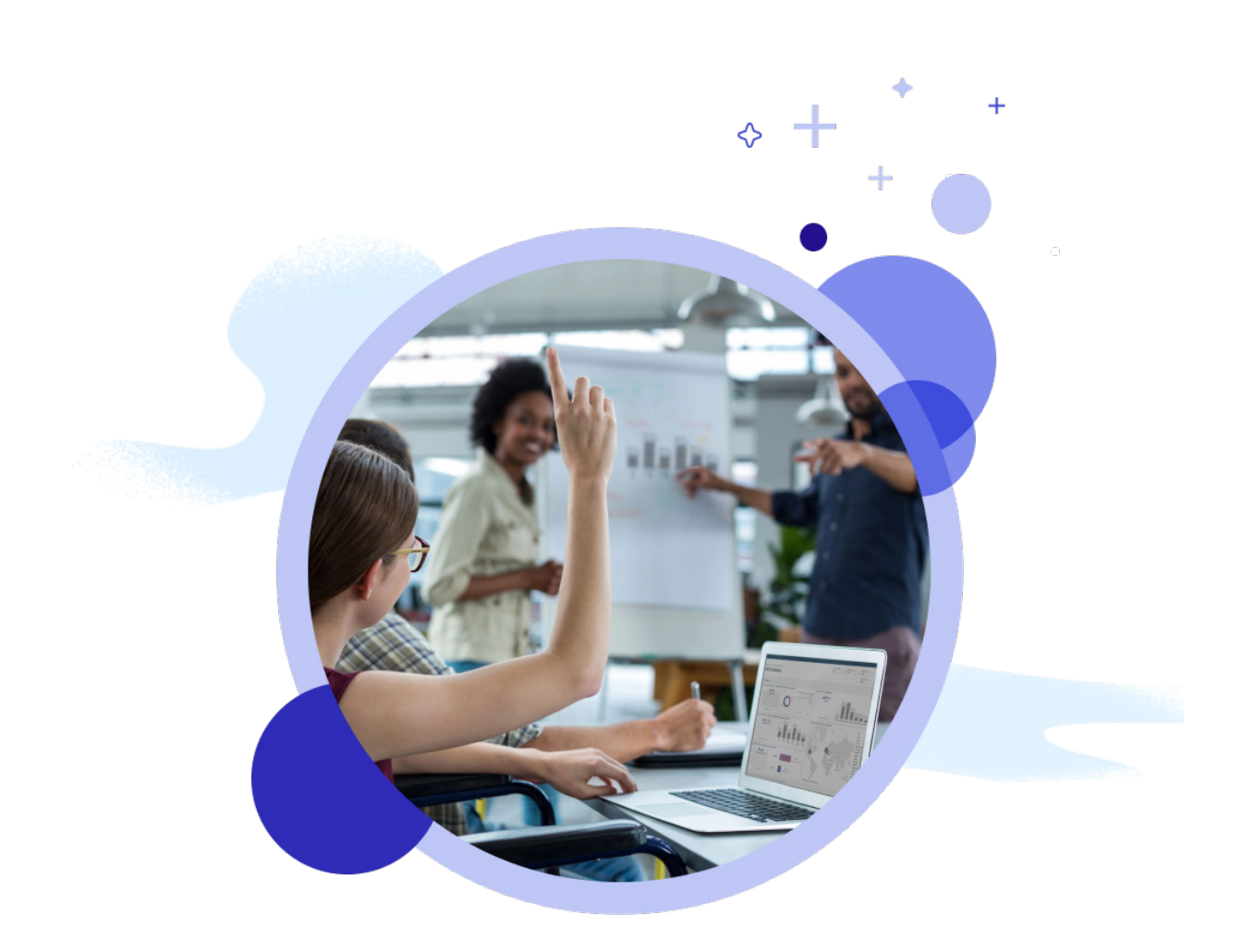

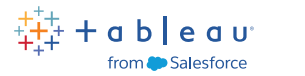

 $\circ$ 

# <span id="page-8-0"></span>Oito segredos para criar painéis que encantam e engajam

### Adicione interatividade para incentivar a exploração

Quando você compreende o seu público-alvo, é capaz de promover o engajamento ao oferecer recursos interativos que ajudam na busca das informações necessárias.

#### Filtros

O poder dos painéis depende da habilidade que seu autor tem de organizar determinadas exibições lado a lado para facilitar a análise. Os filtros potencializam a análise e incentivam a interação do seu público. Por exemplo, você pode definir a exibição mais importante como um filtro das outras exibições do painel. Neste painel que destaca as tendências de envio,

os usuários podem filtrar os dados para destacar os detalhes mais relevantes.

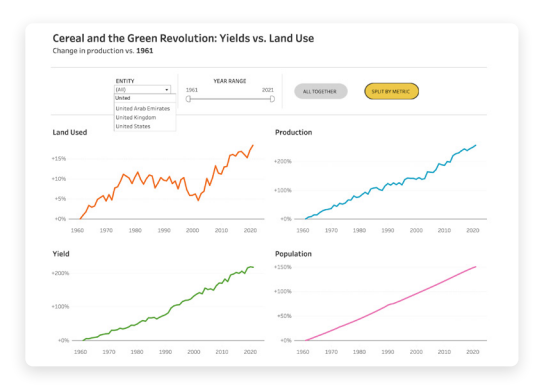

Este painel mostra diferentes tipos de filtros: suspenso, de intervalo e de seleção.

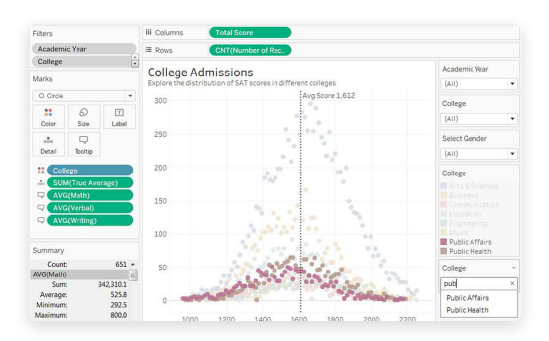

Esta visualização usa ações de destaque para aumentar a interatividade. Pesquisar "público" no filtro curinga destaca as categorias de faculdades, neste caso, relações públicas e saúde pública.

#### Cartões de filtro

Você também pode exibir cartões de filtro para dados de diferentes tipos. Por exemplo, exiba filtros como vários itens selecionáveis, botões de opção de seleção única, listas suspensas etc. Você pode incluir uma caixa de pesquisa e editar o título do filtro para fornecer instruções claras sobre como interagir com os dados.

#### Ações de destaque

Ações de destaque são outro recurso de impacto que você pode usar, em que uma seleção em uma visualização destaca os dados relacionados em outras. Em cenários mais avançados, você pode usar ações de conjunto ou ações de parâmetro para adicionar níveis mais profundos de interatividade.

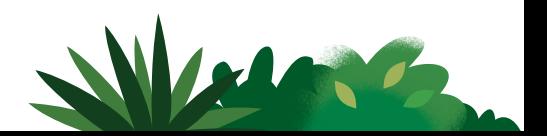

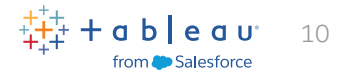

# <span id="page-9-0"></span>Limite o número de visualizações

Sabemos que a empolgação às vezes toma conta e você quer incrementar seu painel adicionando todas as exibições relevantes. No entanto, se o painel tiver exibições demais, a mensagem geral será prejudicada. O recomendado é adicionar duas ou três exibições. Se você acredita que o escopo deve ser ampliado para além disso, crie mais painéis ou use uma história: uma sequência de visualizações que funcionam em conjunto para guiar o visualizador pelas informações.

#### Dica de especialista

Use duas a três visualizações. Se precisar de mais, crie mais painéis ou use uma história.

### Tenha atenção ao uso de cores

Assim como seu painel pode ter exibições demais, ele também pode ter cores demais. Quando usadas corretamente, as cores auxiliam o processo de análise. Porém, se usadas em excesso, as cores geram uma poluição visual para o seu público, tornando o processo de análise mais lento ou até mesmo o impossibilitando.

#### Uso ineficaz de cores

Se você usar cores sólidas mais saturadas e sombreamento inconsistente, será mais difícil para o visualizador identificar a relação entre os gráficos.

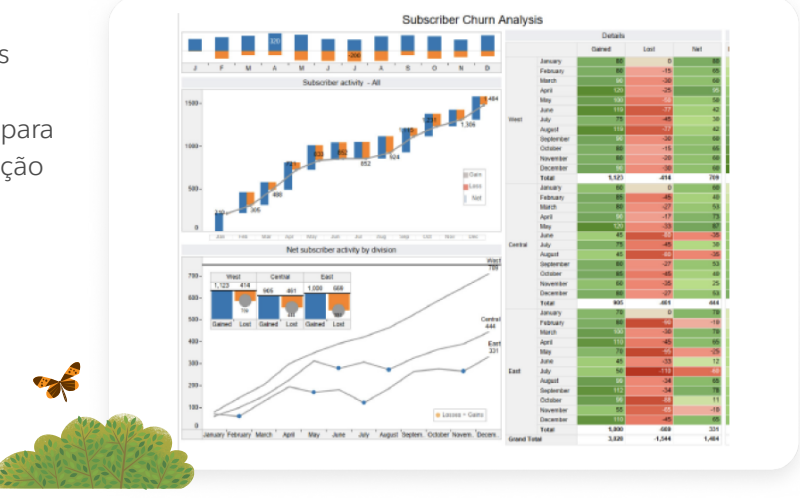

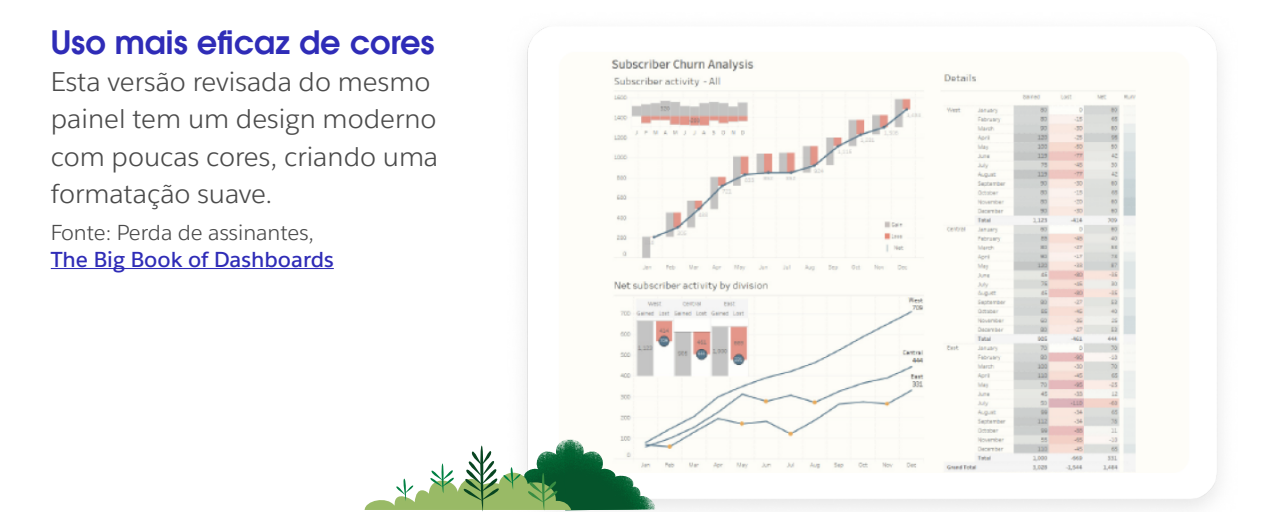

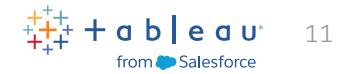

### <span id="page-10-0"></span>Elabore seu design tendo em mente o tamanho das telas

**Exiba os KPIs mais importantes:** Como seu público nem sempre conseguirá obter muitas informações em uma tela pequena, ao criar para smartphones ou tablets, mostre apenas as métricas mais importantes. Na prática, isso significa criar painéis com elementos fáceis de clicar e com interatividade intencional e limitada.

**Empilhe o conteúdo verticalmente para as telas de smartphones:** A maioria das pessoas usa seus

telefones no modo retrato. A menos que você precise mostrar uma visão ampla de um mapa ou uma linha do tempo, priorize a otimização vertical do painel para smartphones.

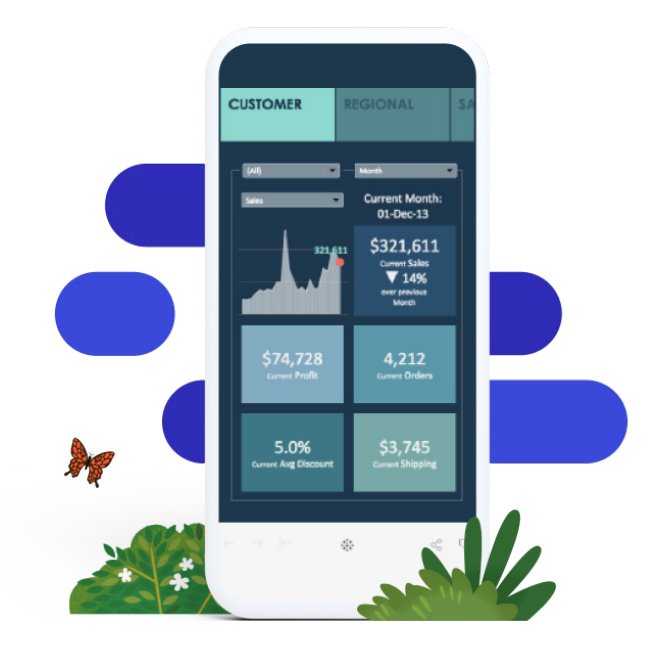

Neste painel, não há mais do que três interações. Essa simplicidade reduz a confusão e ajuda na experiência geral do usuário no smartphone.

#### Como usar os recursos de tamanho de tela do Tableau

- No Tableau, os layouts para smartphones são gerados automaticamente sempre que você cria um novo painel, organizando o conteúdo de maneira algorítmica e adequada para esses dispositivos.
- Para adicionar e organizar itens manualmente a fim de refletir as alterações no painel padrão, escolha "Editar layout por conta própria".
- Para ver como seus painéis aparecem em diferentes dispositivos, revise e adicione layouts de dispositivo com a Visualização do dispositivo.
- Novidade para dispositivos móveis: agora é possível mudar o tema para o modo escuro.

É importante saber se você precisa projetar seu painel para ser visualizado principalmente em dispositivos móveis. Confira esta **[postagem de blog](https://www.tableau.com/pt-br/blog/5-tips-mobile-first-tableau-dashboard-design)** para ter acesso a algumas dicas úteis.

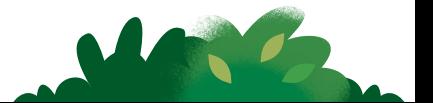

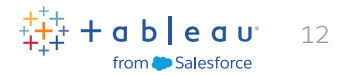

# <span id="page-11-0"></span>Ofereça um carregamento rápido

Se você criar painéis que demoram quase um minuto para carregar, pode acabar desmotivando seus usuários. Idealmente, o painel deve ser carregado em segundos. Confira algumas maneiras de otimizar painéis para carregamento rápido.

- **Determine a origem do problema.**Um tempo de carregamento longo pode ser causado pelos dados, pelo painel em si, ou por uma combinação dos dois. Sempre que possível, especialmente em visualizações de produção, faça cálculos no banco de dados para reduzir a sobrecarga. Os cálculos agregados são ótimos para os campos calculados no Tableau, mas é importante fazer cálculos no nível da linha no banco de dados sempre que você puder.
- **Limite a quantidade de dados no painel.** Para isso, crie filtros em uma fonte de dados ou crie uma extração. Extrações são normalmente muito mais rápidas do que uma fonte de dados em tempo real e são especialmente adequadas para a prototipagem. Lembre-se de que as extrações nem sempre são uma solução de longo prazo. Ao consultar dados em atualização constante, uma conexão em tempo real geralmente faz mais sentido para operacionalizar a visualização.

#### Para mais dicas de otimização

- Confira o blog "**[Como melhorar o tempo de carregamento do painel com](https://www.tableau.com/pt-br/blog/how-improve-dashboard-load-times-people-and-processes)  [pessoas e processos](https://www.tableau.com/pt-br/blog/how-improve-dashboard-load-times-people-and-processes)**".
- Consulte **[Como otimizar o desempenho de pastas de trabalho](https://help.tableau.com/current/pro/desktop/pt-br/performance_tips.html)** na Ajuda On-line. Saber a ordem de operações do Tableau também pode ajudar você a reduzir os tempos de carregamento.

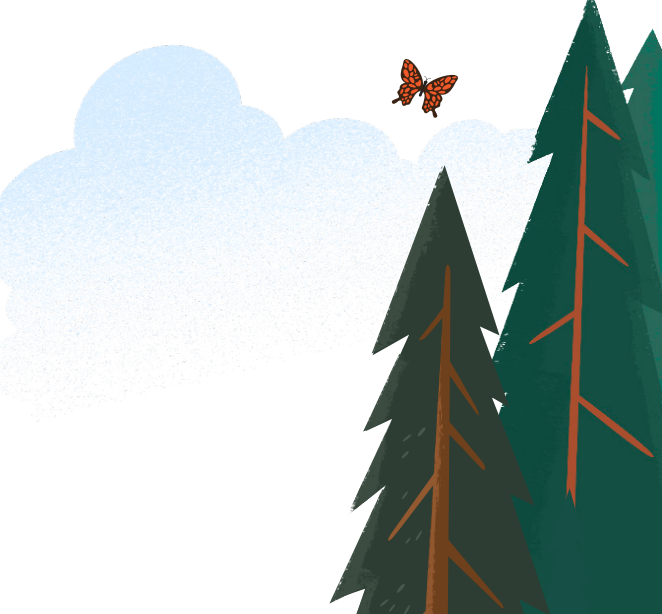

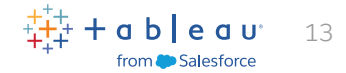

### Dicas e truques para projetar painéis com eficiência

Quando mudar a aparência do seu painel, siga o fluxo "do maior para o menor". Isso agilizará seu trabalho e impedirá que você substitua acidentalmente as alterações que já fez. Do ponto de vista da formatação, a hierarquia de um painel é a seguinte:

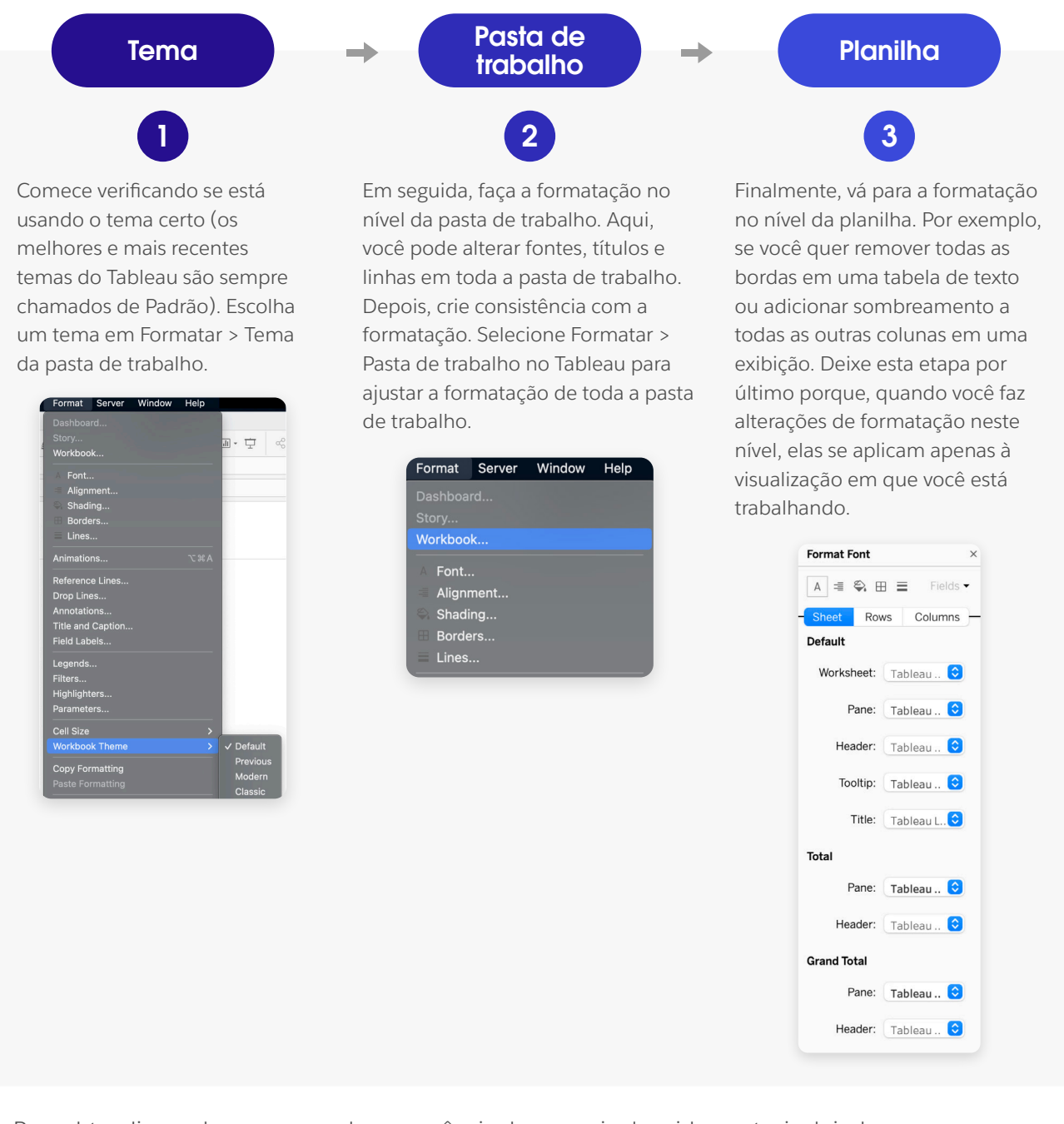

Para obter dicas sobre como mudar a aparência do seu painel rapidamente, incluindo como usar suas fontes e cores personalizadas, consulte **[Renovar a marca de um painel](https://help.tableau.com/current/pro/desktop/pt-br/formatting_rebrand.htm)** na Ajuda on-line.

"É fácil acabar se distraindo com a formatação e a busca pela cor, pelo tamanho e pela posição ideais para os elementos. Para não desperdiçar esforço, a melhor prática é fazer isso depois que os usuários finais forneceram suas análises, porque gráficos inteiros mudam repentinamente e toda a formatação pode ser perdida".

ALEXANDER WALECZEK, LÍDER DE PRÁTICA ANALÍTICA E EMBAIXADOR DO TABLEAU

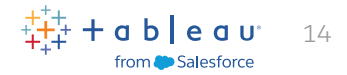

# <span id="page-13-0"></span>Dê os toques finais

Ao utilizar dicas de ferramenta, você aprimora painéis com a integração de detalhes importantes que oferecem maior clareza ao público. Confira algumas maneiras de usá-las com mais eficácia.

#### Use dicas de ferramenta para reforçar sua história

Depois que o design principal do seu painel estiver pronto, dê uma olhada na dica de ferramenta. As dicas de ferramenta oferecem uma oportunidade fantástica de reforçar a história do painel e adicionar contexto útil à visualização.

#### Como adicionar dicas de ferramenta

O Tableau preenche as dicas de ferramenta de uma exibição automaticamente, mas você pode personalizá-las com facilidade clicando em Planilha > Dica de ferramenta.

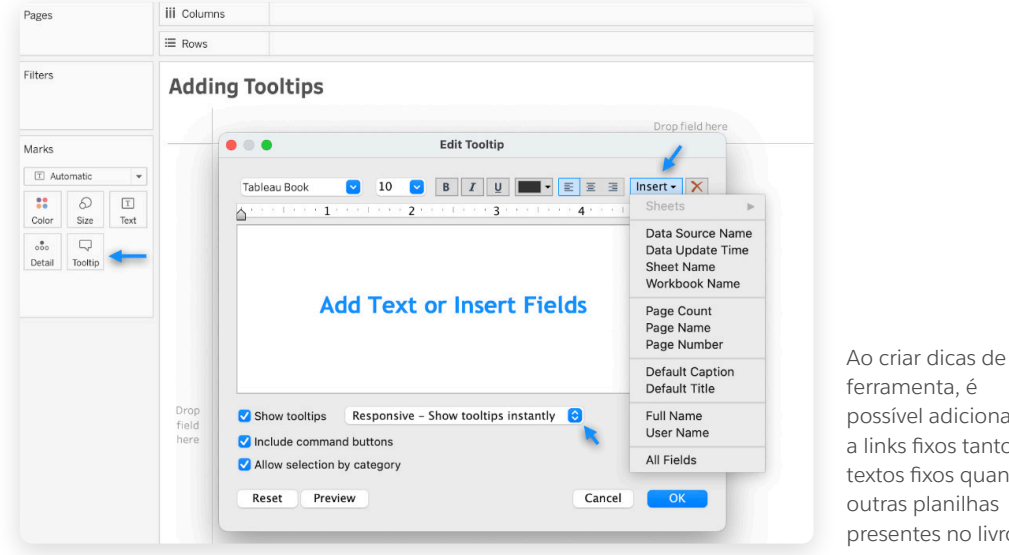

ferramenta, é possível adicionar a links fixos tanto textos fixos quanto outras planilhas presentes no livro.

#### Dica de especialista

Coloque os elementos mais importantes da dica de ferramenta no topo para destacar as informações mais relevantes.

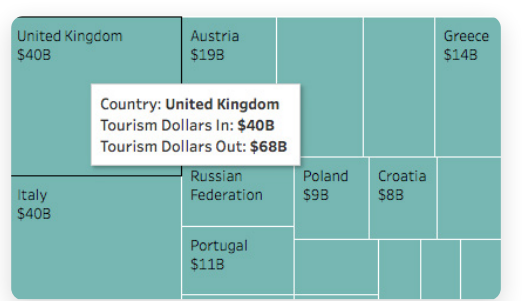

À primeira vista, a dica de ferramenta não diz o que os usuários precisam saber: qual é a receita do turismo internacional para cada país, em relação ao PIB geral?

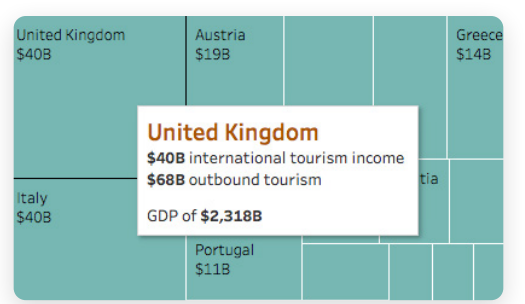

Essa dica de ferramenta revisada enfatiza os elementos mais importantes: o país, o fluxo de entrada e saída de dólares relacionados ao turismo e o PIB.

#### Turismo internacional por região e país

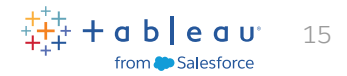

# <span id="page-14-0"></span>Tenha em mente: é muito melhor exibir menos informações

Excesso de informações, gráficos confusos e recursos desnecessários também podem dificultar a visualização e a compreensão de um painel.

Avalie seu painel do ponto de vista de alguém que nunca o viu. Cada elemento deve ter uma finalidade. Se um título, uma legenda ou o rótulo de um eixo não for necessário, considere removê-los.

Simplificar o design do painel é geralmente um processo iterativo, portanto, continue reavaliando os painéis existentes de tempos em tempos. Comece com a análise do painel mais recente que você criou: ele exibe muitas informações? Há algo que você poderia eliminar ou reposicionar para deixá-lo mais claro?

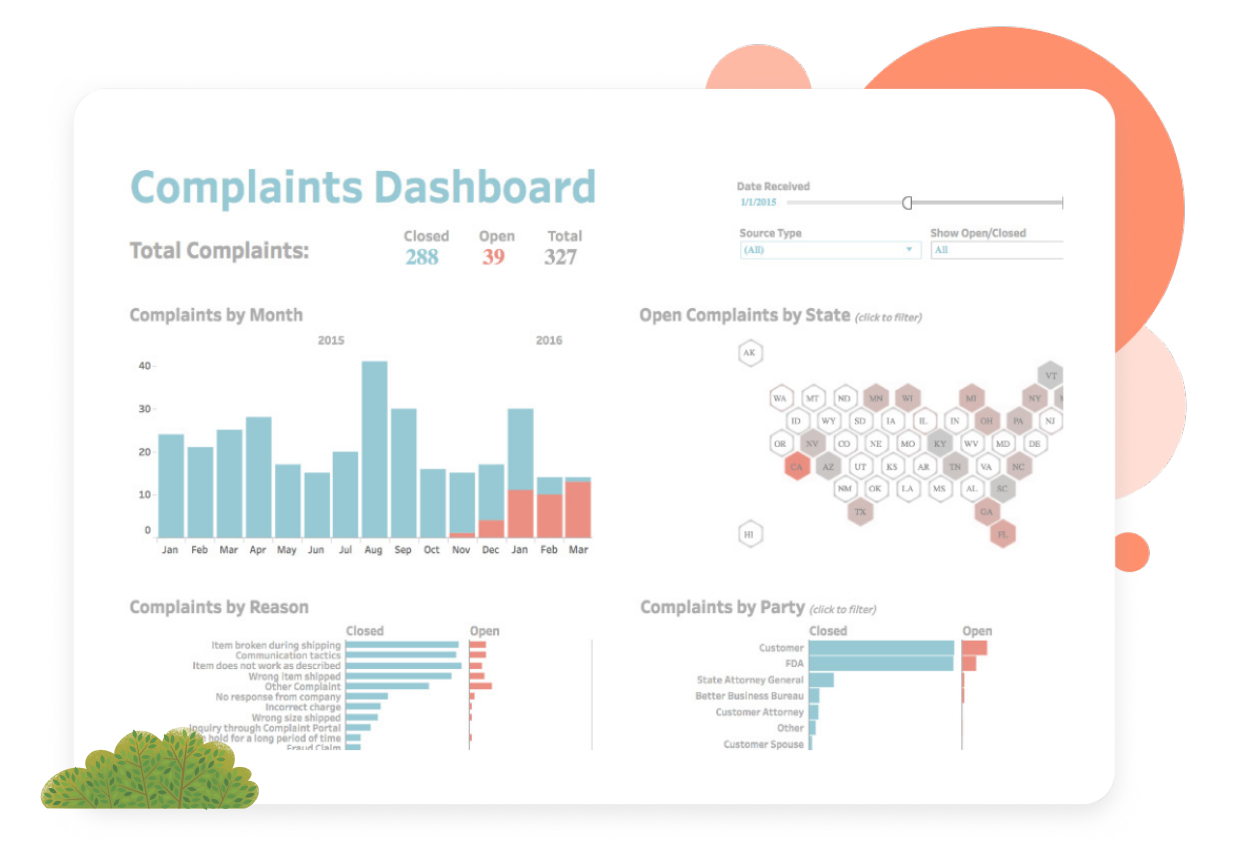

Este painel é um bom exemplo de design simples e limpo. Quando você diminui a quantidade de elementos e simplifica as cores e o layout, fica muito mais fácil entender os dados e obter informações. Fonte: Painel de reclamações, **[The Big Book of Dashboards](https://www.bigbookofdashboards.com/)**

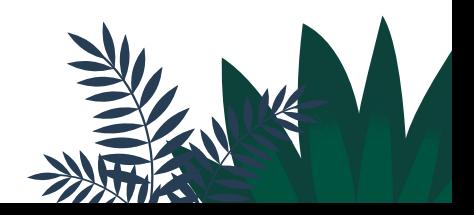

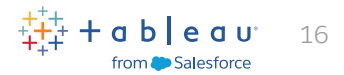

### <span id="page-15-0"></span>Teste a usabilidade do seu painel

Depois de criar um protótipo, pergunte ao público como eles estão usando o painel e se ele ajuda a responder às perguntas urgentes que eles têm.

Eles criaram versões próprias do painel? Eles estão se aprofundando em certas visualizações e ignorando outras? Use essas informações para ajustar o painel existente ou para desenvolver novos painéis. Se você sabe como seus painéis são recebidos, pode aprimorar projetos futuros e influenciar como os dados são utilizados em sua organização.

# Cinco perguntas que você precisa fazer às partes interessadas para avaliar a usabilidade do seu painel: Uma verificação pós-projeto

As perguntas abaixo podem ajudar você a coletar feedback, identificar áreas de melhoria e garantir que seus painéis atendam às metas das partes interessadas.

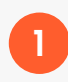

Como o painel impactou seu processo de tomada de decisão e seu desempenho geral?

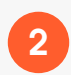

Você considera algum recurso ou funcionalidade específica particularmente útil ou incompleto no painel?

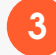

Você se esforça muito para encontrar as informações necessárias?

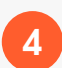

Como é sua tomada de decisões com base nas informações do painel?

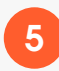

Quais informações do painel são mais relevantes e úteis? Quais não são?

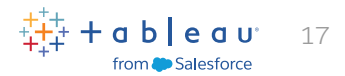

# <span id="page-16-0"></span>Recursos

Prepare-se para aprender mais sobre a criação de painéis com o Tableau. Confira os recursos a seguir.

# Referência

**[The Big Book of Dashboards \(A bíblia dos painéis\)](https://www.bigbookofdashboards.com/)**

# Blog do Tableau

**[Como melhorar o tempo de carregamento do painel com pessoas e processos](https://www.tableau.com/pt-br/blog/how-improve-dashboard-load-times-people-and-processes)  [Cinco dicas para desenvolver painéis voltados a dispositivos móveis no Tableau](https://www.tableau.com/pt-br/blog/5-tips-mobile-first-tableau-dashboard-design)**

# Ajuda do Tableau Online

**[Criar um painel](https://help.tableau.com/current/pro/desktop/pt-br/dashboards_create.htm) [Práticas recomendadas para painéis eficazes](https://help.tableau.com/current/pro/desktop/pt-br/dashboards_best_practices.htm) [Dimensionar e organizar seu painel](https://help.tableau.com/current/pro/desktop/pt-br/dashboards_organize_floatingandtiled.htm) [Criar layouts de painel para tipos de dispositivo diferentes](https://help.tableau.com/current/pro/desktop/pt-br/dashboards_dsd_create.htm) [Criar painéis acessíveis](https://help.tableau.com/current/pro/desktop/pt-br/accessibility_dashboards.htm) [Como otimizar o desempenho de pastas de trabalho na Ajuda On-line](https://help.tableau.com/current/pro/desktop/pt-br/performance_tips.htm) [Ordem de operações](https://help.tableau.com/current/pro/desktop/pt-br/order_of_operations.htm)** 

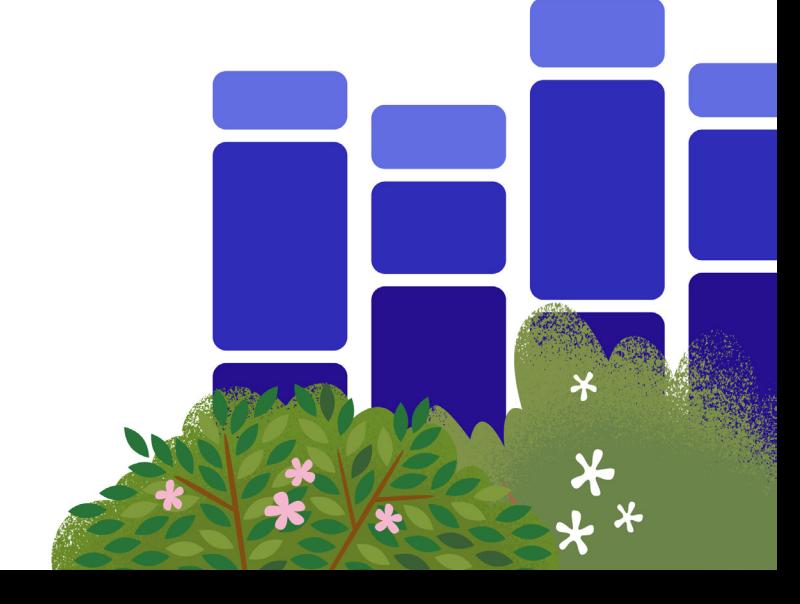

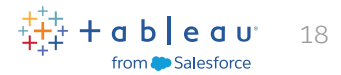

# <span id="page-17-0"></span>Sobre o Tableau

O Tableau ajuda as pessoas a transformar dados em informações acionáveis. Explore seus dados com análises visuais sem limites. Crie painéis e faça análises sob demanda com apenas alguns cliques. Compartilhe seu trabalho com quem você quiser e gere um impacto positivo nos negócios. Sejam multinacionais, startups recém-fundadas ou pequenas empresas, pessoas de todo o mundo usam o Tableau para ver e entender seus dados.

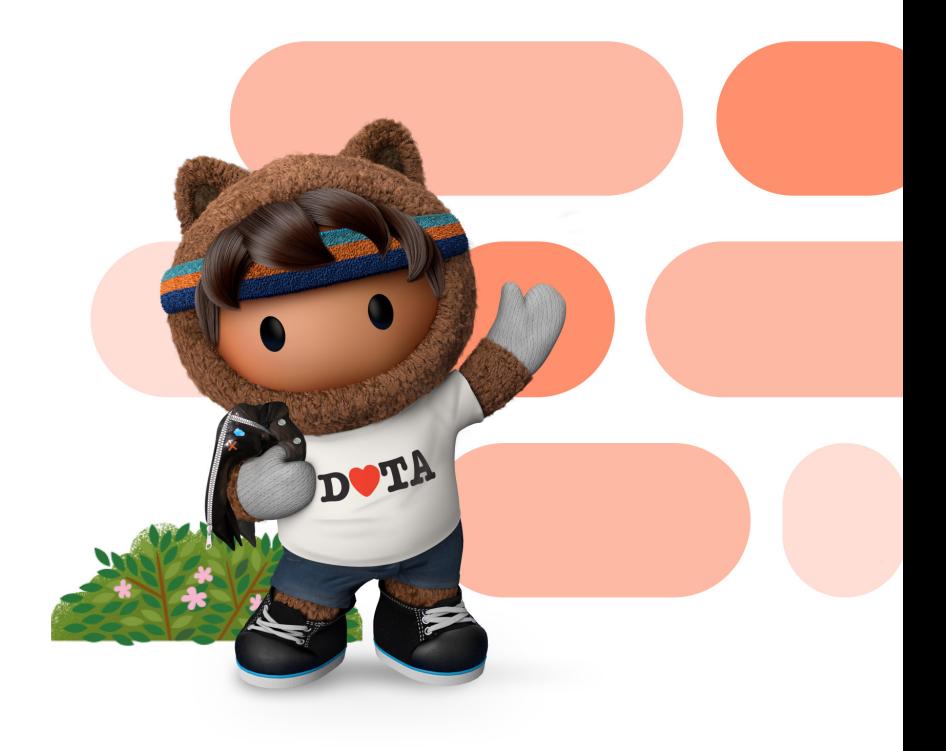

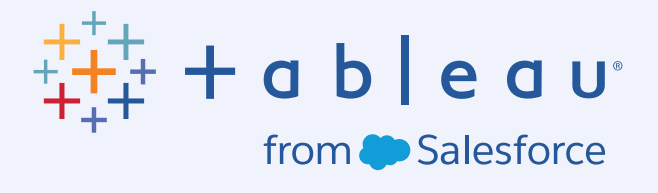